# Kapitel 4

# Monitore und wechselseitiger Ausschluss

Prof. Dr. Rolf Hennicker

08.06.2017

## Seite 2 4.1 Interferenzen

Parallel ablaufende Prozesse können sich gegenseitig (störend) beeinflussen.

## Beispiel (Client/Server):

 $\|TWOCLIENTS\_SERVER = (a:CLIENT \, \| b:CLIENT \, \| a:SERVER \, \| b:SERVER)/$  ${a.call/a.read}$ .request,b.call/b.request,a.reply/a.wait,b.reply/b.wait}.

Möglicher Ablauf:

a.call a.service b.call b.service a.reply b.reply

Es kommt zu einer Interferenz, da b.service vor a.reply ausgeführt wird.

Die Interferenz kann zu Problemen führen, wenn die Operation "service" einen globalen Datenbestand (z.B. globale Variable) des Servers benützt.

### Beispiel:

"service" erhöht den Wert einer globalen Server-Variablen X um 1. "reply" gibt den neuen Wert von X zurück.

Erhöhen um 1 wird durchgeführt unter Verwendung des Akkumulators ACC im Rechnerkern.

$$
ACC = X
$$
  
ACC = ACC + 1  

$$
X = ACC
$$
 realisiert den Service  $X = X + 1$ 

"service" ist nicht atomar!

## Aktionsfolge mit Interferenz:

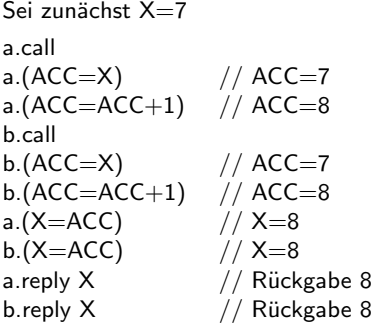

Richtig wäre aber die Rückgabe 9 bei b.reply!

#### Beachte:

Operationen wie i $++$  sind während der Ausführung eines Programmes nicht atomar und können zu Interferenzen führen!

## 4.2 Monitore<sup>Seite 5</sup>

- $\blacktriangleright$  Ein Monitor ist ein Objekt, das Daten verkapselt.
- Auf die Daten kann nur durch Operationen des Monitors zugegriffen werden.
- ► Zu jedem Zeitpunkt kann nur eine Ausführung einer Monitor-Operation aktiv sein.

#### Konsequenz:

Die Manipulation der gekapselten Daten kann nur in wechselseitigem Ausschluss ("mutual exclusion") erfolgen. Es sind also keine Interferenzen möglich, die die Daten betreffen.

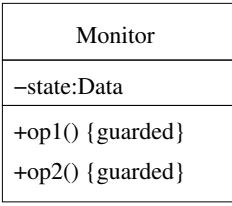

### Beispiel:

Modellierung eines Monitors mit 2 Benutzern von op1 und einem Benutzer von op2.

```
A = (a.do \rightarrow a.opl.call \rightarrow a.opl.returns \rightarrow A).B = (b \cdot d \circ \rightarrow b \cdot op1 \cdot cal \rightarrow b \cdot op1 \cdot returns \rightarrow B).C = (c.do \rightarrow c.op2.call \rightarrow c.op2.returns \rightarrow C).
```
 $OP1 = (op1-call \rightarrow acquire \rightarrow op1.body \rightarrow release \rightarrow op1.teturns \rightarrow OP1).$  $OP2 = (op2-call \rightarrow acquire \rightarrow op2.body \rightarrow release \rightarrow op2.returns \rightarrow OP2).$ 

Um den wechselseitigen Ausschluss der Operationsrümpfe zu garantieren, verwenden wir eine Sperre:

```
LOCK = (acquire \rightarrow release \rightarrow LOCK).
```
Insgesamt:

 $\text{KSS} = (A \parallel B \parallel C \parallel a \cdot \text{OP1} \parallel b \cdot \text{OP1} \parallel c \cdot \text{OP2} \parallel \{a, b, c\} \cdot \text{LOCK}).$ 

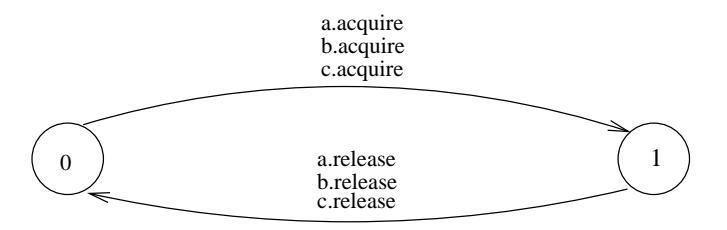

LTS von {a,b,c}::LOCK

#### M ¨ogliche Aktionsfolge:

a.do b.do a.op1.call b.op1.call b.acquire c.do c.op2.call b.op1.body b.release c.acquire b.op1.returns

## A.3 Wechselseitiger Ausschluss in Java **Seite 8** Seite 8

Der wechselseitige Ausschluss in Java wird durch synchronisierte Methoden implementiert:

```
class Monitor {
 private Data state;
 public synchronized void op1() {...}
 public synchronized void op2() {...}
}
```
#### Wirkungsweise:

Zu jedem Java-Objekt obj gibt es eine Sperre ("lock"). Ruft ein Thread t eine synchronisierte Methode von obj auf, dann bewirbt sich t um die Sperre von obj. Ist die Sperre bereits (anderweitig) vergeben, so wird t blockiert bis die Sperre wieder frei ist. Andernfalls erhält t die Sperre und die Methode wird ausgeführt. Mit Beendigung der Methode wird die Sperre zurückgegeben.

#### Synchronisation mit Monitoren in Java

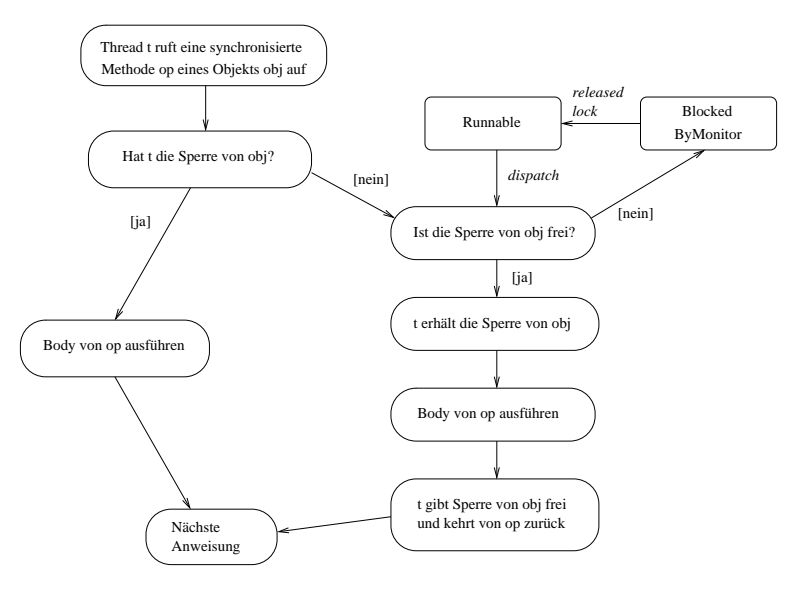

### Bemerkungen: Seite 10

1. Es können auch nur einzelne Blöcke innerhalb eines Methodenrumpfs synchronisiert werden durch:

```
synchronized (obj) {Block}
```
Der Block kann nur dann von einem Thread t ausgeführt werden, wenn t die Sperre von obj erhalten hat. Hierbei ist void op() {synchronized (this) {Body}} semantisch äquivalent zu synchronized void op()  $\{Body\}$ .

2. Sind nicht alle Methoden einer Klasse synchronisiert, dann kann eine nicht synchronisierte Methode gleichzeitig zu einer synchronisierten Methode ausgeführt werden, z.B.

```
class MyClass {
   private int i = 1;
   private double d;
   int getI() {return i;}
   synchronized void setD(double x) {d=x;}
   synchronized double getD() {return d;}
}
```
3. Beim Uberschreiben synchronisierter Methoden in Subklassen muss "synchronized" ¨ erneut angegeben werden.